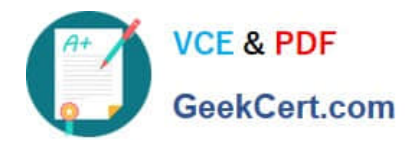

# **1Z0-1057-22Q&As**

Oracle Project Management Cloud 2022 Implementation Professional

# **Pass Oracle 1Z0-1057-22 Exam with 100% Guarantee**

Free Download Real Questions & Answers **PDF** and **VCE** file from:

**https://www.geekcert.com/1z0-1057-22.html**

100% Passing Guarantee 100% Money Back Assurance

Following Questions and Answers are all new published by Oracle Official Exam Center

**C** Instant Download After Purchase **83 100% Money Back Guarantee** 365 Days Free Update

800,000+ Satisfied Customers

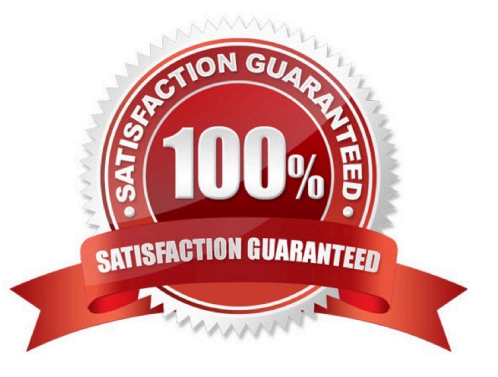

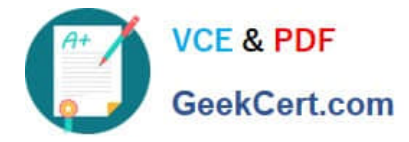

## **QUESTION 1**

Identify the three contract attributes from Project Performance Data that are used in Project Performance dashboard regions. (Choose three.)

- A. Expenditure Type
- B. Projects
- C. Contract Line
- D. Contract Header
- E. Task
- Correct Answer: BCE

Reference https://docs.oracle.com/cloud/farel9/projectcs\_gs/FAUAR/F1537947AN10251.htm

#### **QUESTION 2**

You have four resources in your organization: P, Q, R, and S.

Resource P - Project or resource calendar is active.

Resource Q - Project resource request dates are within the project or resource calendar effective dates.

Resource R - Resource calendar is complex, it does not contain seven days, and it contains more than one pattern and shift.

Resource S - Number of working days within the requested date range is not zero on the project or resource calendar.

Identify the resource for whom Resource Availability Capacity Score will not be calculated. (Choose the best answer.)

- A. P
- B. Q
- C. R
- D. S
- Correct Answer: C

Ref: https://docs.oracle.com/en/cloud/saas/project-portfolio-management/19a/oapem/evaluate- and-assignresources.html#OAPEM916359 Topic - Resource Available Capacity Score: How It\\'s Calculated Calendars Used to Calculate Resource Available Capacity Scores How the Resource Available Capacity Score Is Calculated

# **QUESTION 3**

Your customer wants additional project information for detailed account balance maintenance, reconciliation, and

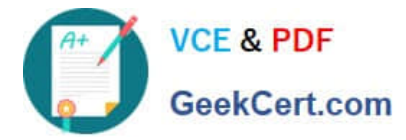

reporting. Identify the configuration in subledger accounting that can be set up to fulfill this requirement. (Choose the best answer.)

- A. Accounting Method
- B. Journal Rules
- C. Supporting References
- D. Accounting Rule
- E. Mapping Sets
- Correct Answer: C

### Reference

https://docs.oracle.com/cloud/latest/projectcs\_gs/OAPFM/OAPFM1125357.htm#OAPFM1125357 Assignment of Supporting References

Supporting references may be used to capture transaction values on journal entry lines. A supporting reference can be used on a journal entry rule set only if it\\'s assigned a source from the event class of the journal entry rule set.

Creating Supporting References: Explained

Supporting references are used to store additional source information about a subledger journal entry at the line level.

Supporting references with balances establish subledger balances for a particular source and account for a particular combination of supporting references plus the account combination.

For example:

If a journal line contains a supporting reference that includes two sources, Customer Type and Customer Name.

Balances are created for the account combination, plus customer name and customer type. Examples of how you may want to use supporting reference balances are to:

Facilitate reconciliation back to the subledgers and source systems by tagging journal entries with transaction and reference attributes.

Create balances by dimensions not captured in the chart of accounts. Reporting using dimensions not captured in the chart of accounts. Enrich Oracle Fusion Business Intelligence Applications reporting on subledger journals. Profit and loss

balances by dimensions not captured in the chart of accounts Define supporting references to hold additional supporting information for detailed account balance maintenance or reconciliation and reporting requirements.

### **QUESTION 4**

Your customer wants a team member who is assigned to a project to be able to create and submit a forecast, but not to be able to approve the forecast. What is the default project role that you should assign to the person in the project to meet this requirement? (Choose the best answer.)

A. Project Manager

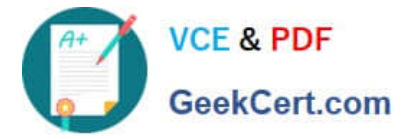

- B. Project Administrator
- C. Project Application Administrator
- D. Project Accountant

Correct Answer: B

Ref: https://docs.oracle.com/en/cloud/saas/project-portfolio-management/19b/oapjm/project- administrator-jobrole.html#Project\_Administrator\_privileges Project Manager has duty role `Project Forecast Approval Duty\\' assigned but Project Administrator has duty role `Project Forecast Inquiry Duty\\' ?no approval authority Both roles have duty role `Project Forecast Management Duty\\' which enables them to Allow creation, submission, update, and deletion of working versions of project forecasts. (Cloud \_Roles\_Duties.xlsx)

# **QUESTION 5**

You are managing a project based on a Waterfall model. You define a project and a project plan in Oracle Project Portfolio Management with tasks and subtasks applicable to each of the phases of the project: Initiation, Discovery, Design, Build, Test, and Deploy. As a project manager, you want to define deliverables for your project requirements that are elucidated during the Discovery phase of your project. You now want to understand how the inheritance between requirements, tasks, and deliverables works. Identify the two correct statements in this respect. (Choose two.)

A. A deliverable associated with a requirement is automatically associated with the tasks created for that requirement.

B. The association of a deliverable with a task is dependent on associating a requirement with a task.

C. A deliverable associated with a requirement is not automatically associated with the tasks created for that requirement.

D. You associate a deliverable with a task, independent of associating a requirement with a task.

### Correct Answer: CD

Ref: https://docs.oracle.com/en/cloud/saas/project-portfolio-management/19b/oapem/define- projectdeliverables.html#OAPEM1122079 Associate deliverables with one or many tasks or requirements at any level. Associate existing deliverables to tasks or requirements or create deliverables directly for tasks or requirements. You can delete a deliverable in New status if it is not associated with tasks or requirements. Can deliverables for projects and tasks be inherited from associated requirements? No. A deliverable associated with a requirement is not automatically associated with the tasks created for that requirement. You associate a deliverable with a task, independent of associating a requirement with a task.

[1Z0-1057-22 VCE Dumps](https://www.geekcert.com/1z0-1057-22.html) [1Z0-1057-22 Exam](https://www.geekcert.com/1z0-1057-22.html)

**[Questions](https://www.geekcert.com/1z0-1057-22.html)** 

[1Z0-1057-22 Braindumps](https://www.geekcert.com/1z0-1057-22.html)